# Vorlesung 13b

# Statistische Tests

Zusammenfassung und weitere Beispiele

## 1. Die Grundidee

Die Daten werden aufgefasst als Realisierung einer zufälligen Stichprobe

Man fragt:

Passt diese Realisierung zu einer bestimmten

Hypothese über ihre Verteilung

oder fällt sie diesbezüglich aus dem Rahmen?

Wie wahrscheinlich ist unter der Hypothese ein Ausgang, der "mindestens so exotisch ist" wie der beobachtete?

Diese W'keit ist der p-Wert, zu dem die Hypothese abgelehnt werden kann.

Die Weite des Rahmens, in dem die Daten  $x=(x_1,\ldots,x_n)\in S$ in Bezug auf die Hypothese (gerade noch bzw. gerade nicht mehr) liegen, wird gemessen durch eine Teststatistik  $d: S \to \mathbb{R}$ 

Dabei ist <sup>S</sup> der *Datenraum* ("Stichprobenraum")

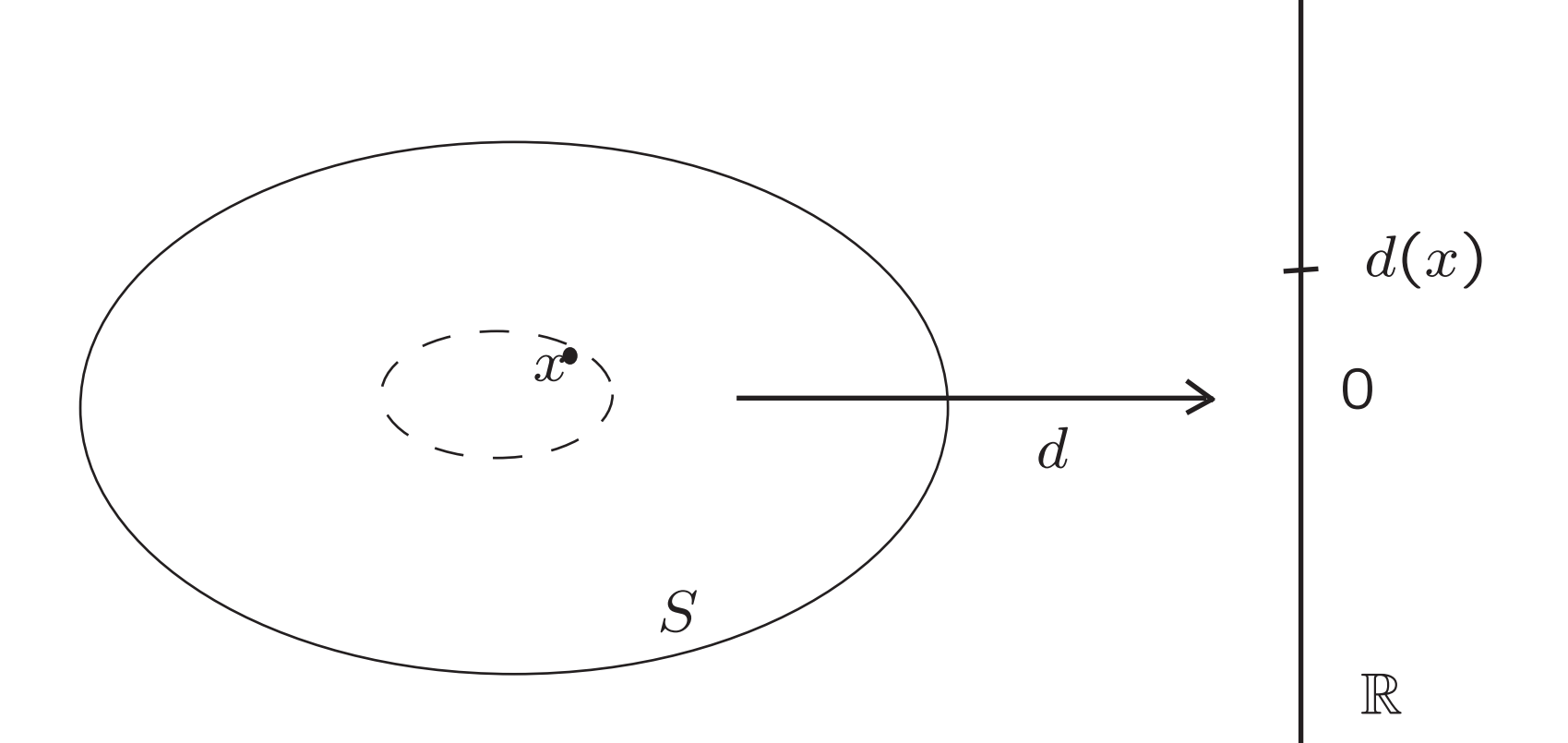

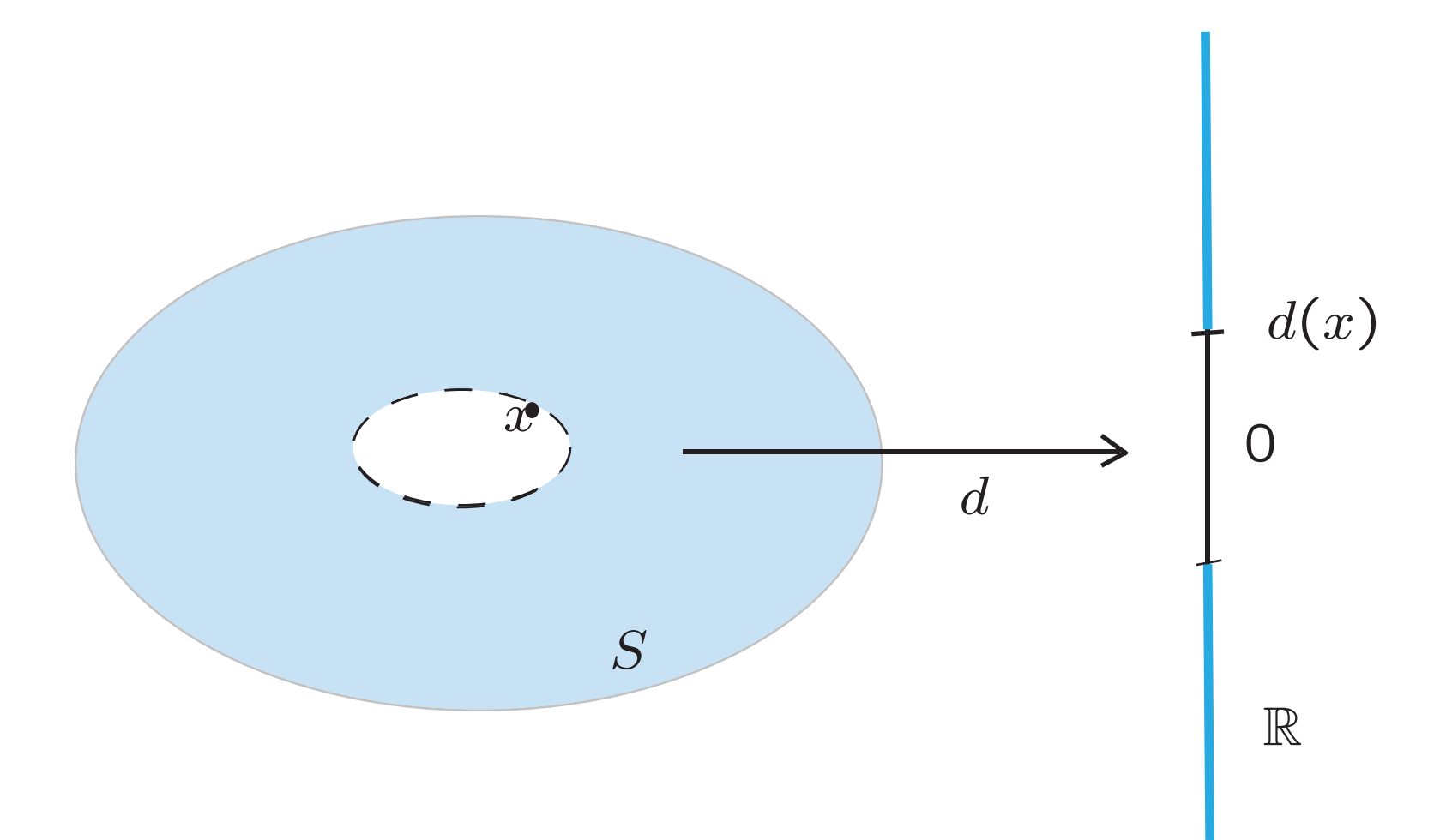

# 2. Beispiele

#### **Beispiel 1**

### $p :=$  Anteil eines Typs in der Gesamtpopulation  $h :=$  Anteil dieses Typs in der Stichprobe

Zwei Szenarien (i) und (ii) haben wir schon kennengelernt: (i) Die reine Zufälligkeit des Ziehens ist unstrittig. Hypothese:  $p = p_0$ (ii)  $p = p_0$  ist bekannt. Hypothese: "rein zufälliges Ziehen"

> Beidemale eignet sich die Teststatistik  $d(X) := H - p_0$

#### **Beispiel 1**

 $p :=$  Anteil eines Typs in der Gesamtpopulation

 $h :=$  Anteil dieses Typs in der Stichprobe

Zum Szenario (ii):

 $(p = p_0)$  ist bekannt, Hypothese: "rein zufälliges Ziehen"):

*Man erinnere sich an das Beispiel mit den 167 Formularen, 80 davon rot und 87 davon blau "verpackt" (d.h.*  $p_0 = 80/167$  *ist bekannt). Aber wurde wirklich rein zufallig gezogen? ... ¨*

#### **Beispiel 2**

 $x = (x_1, \ldots, x_n)$  eine Stichprobe reellwertiger Daten Modellannahme: Die  $x_i$  sind Realisierungen von unabhängigen, identisch verteilten Zufallsvariablen  $X_i$ mit Erwartungswert  $\mu$  (und Standardabweichung  $\sigma$ )

Hypothese:  $\mu = \mu_0$ 

Teststatistik:

$$
T := \frac{\bar{X} - \mu_0}{S / \sqrt{n}}
$$

Beobachter Wert der Teststatistik:

$$
t := \frac{\bar{x} - \mu_0}{f} \quad \text{mit } f := s / \sqrt{n} \quad \text{``Standardfehler''}
$$

Zu welchem p-Wert kann man Hypothese  $\mu = \mu_{\rm O}$  ablehnen?

lst  $n$  groß, dann nimmt man  $|\mathbf{P}(|Z|\geq |t|)$ für ein standardnormalverteiltes  $Z$  (z-Test)

lst  $n$  nicht groß (und die Verteilung von  $X_i$  annähernd normal) dann nimmt man  $|\mathbf{P}(|T_{n-1}|\geq |t|)$ für  $T_{n-1}$  student-verteilt mit  $n-1$  Freiheitsgraden (t-Test)

Der theoretische Unterbau ist der

**Satz** (W. Gosset (alias "Student", 1908), R. Fisher (1924)) Sind  $X_1,\ldots,X_n$  unabhängig und N $(\mu,\sigma^2)$ -verteilt, dann ist  $T :=$  $\bar{X}-\mu$  $\frac{\mu}{S/\sqrt{n}}$ so verteilt wie  $N_{\rm O}$ 

$$
T_{n-1} := \frac{N_0}{\sqrt{\frac{1}{n-1} \left( N_1^2 + \dots + N_{n-1}^2 \right)}}
$$

mit unabhängigen und N $(0,1)$  verteilten  $N_0,\ldots,N_{n-1}.$ 

Die Verteilung von  $T_{n-1}$  heißt  $t$ -Verteilung (oder Student-Verteilung) mit  $n-1$  Freiheitsgraden.

**Student's t: Dichtefunktionen**

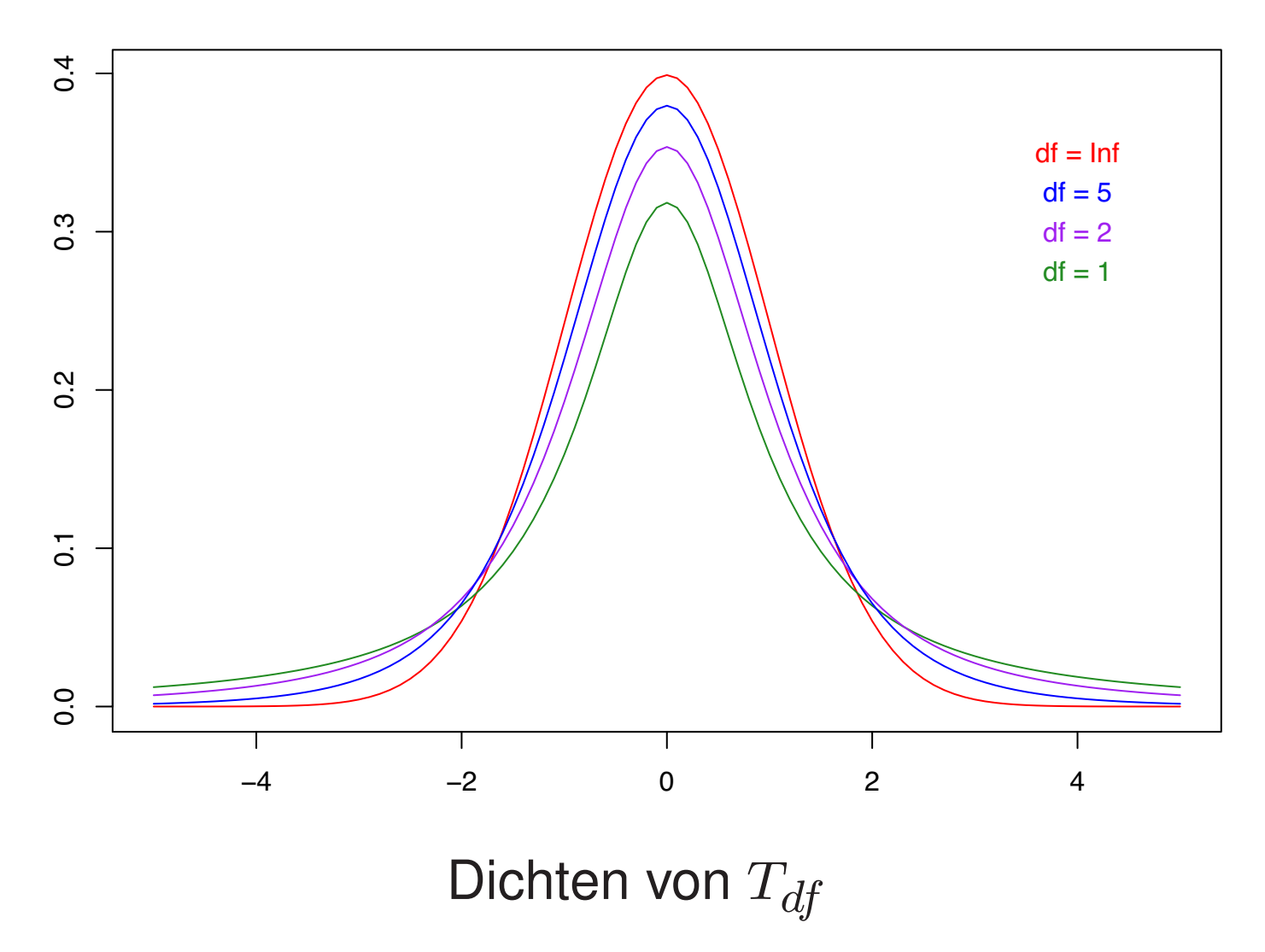

### 3. Der t-Test für ungepaarte Stichproben.

"Unterscheiden sich zwei Mittelwerte signifikant?"

Beispiel: Die Mittelwerte  $m_x$  und  $m_y$ von zwei Stichproben des Umfangs  $n_x$  und  $n_y$ unterscheiden sich um 0.5 Einheiten:  $|m_y - m_x| = 0.5$ . Ist dieser Unterschied signifikant?

Nach bewährtem Rezept vergleichen wir  $|m_x - m_y|$ mit "seinem Standardfehler" f. Weil wir an *unahängige* Stichproben denken, addieren sich die Varianzen:  $f := \sqrt{f_x^2 + f_y^2}$ 

#### Eine Maßzahl für den "relativen Unterschied" ist also  $\stackrel{\cdot }{m}_{y}$  $-m_x$  $\overline{f}$ .

Interpretiert man die  $x_i$  und die  $y_j$ als Realisierungen von unabhängigen Zufallsvariablen  $X_i, \, Y_j,$ (mit  $(X_i)$  identisch verteilt,  $(Y_j)$  identisch verteilt) dann stellt sich die Frage nach der Verteilung von

$$
T := \frac{\overline{Y} - \overline{X}}{F} = \frac{\overline{Y} - \overline{X}}{\sqrt{\frac{S_X^2}{n_x} + \frac{S_Y^2}{n_y}}}
$$

16

$$
T := \frac{\overline{Y} - \overline{X}}{F} = \frac{\overline{Y} - \overline{X}}{\sqrt{\frac{S_X^2}{n_x} + \frac{S_Y^2}{n_y}}}
$$

Für große  $n_x$ ,  $n_y$  ist T annähernd N(0, 1)-verteilt (wegen des Zentralen Grenzwertsatzes (im Zähler) und des Gesetzes der großen Zahlen (im Nenner)).

Was aber tun für kleine  $n_x$ ,  $n_y$ ?

Hier kommt man zumindest unter der zusätzlichen Annahme weiter, dass die  $X_i$  und  $Y_j$  normalverteilt sind.

Man kann zeigen, dass  $T$  dann annähernd  $t$ -verteilt ist mit einer i.a. nicht ganzzahligen Anzahl von Freiheitsgraden.

Die Formel dafür (die man sich nicht merken muss) findet man auf http://en.wikipedia.org/wiki/Student's t-test im Abschnitt "Unequal sample sizes, unequal variance"

Wichitger ist der praktische Umgang damit in R, zu dem man dort auf die Frage ?t.test Auskunft bekommt.

### 4. Der Wilcoxon-Test.

Wie untypisch ist die Lage der Ränge?

Wie eben zuvor geht es um einen Test der Hypothese, dass zwei Stichproben aus derselben Verteilung (auf R) kommen, gegen die Alternative, dass sich die beiden Verteilungen durch eine Verschiebung unterscheiden.

Die folgende Idee kommt ganz ohne spezielle Verteilungsannahme aus: Man ordnet die  $\overline{n_x + n_y}$  Werte der Größe nach und ersetzt sie durch ihre Ränge  $R(x_i)$ ,  $R(y_j)$ .

(der kleinste Wert bekommt den Rang 1, der zweitkleinste den Rang 2,...). Dann notiert man die *Rangsumme*  $w:=\sum^{n_x}$  $i=1$  $R(x_i)$ und fragt: Wie wahrscheinlich ist eine mindestens so "randständige" Rangsumme bei rein zufälliger Auswahl von  $n_x$  Elementen aus der Menge  $\{1,\ldots,n_x+n_y\}$ ?

Die Raenge der x\_i und der y\_j

## 1 2 3 4 5 6 7 8 9 10 11 12 13 14 15 16 17 18 19 20 21 22 23 24 25 26 27 28 29 30

Rangsumme der x\_i = 104

**Eine zufaellige Permutation**

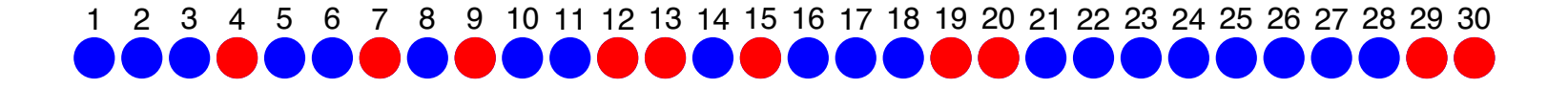

Rangsumme der x\_i in der Permutation = 158

Die "beobachtete" Rangsumme war 104. Die minimale mögliche Rangsumme einer "roten Teilstichprobe" ist  $1 + \ldots + 10 = 55$ . Ihre maximale mögliche Rangsumme ist  $21 + \ldots + 30 = 255$ .

Wir ziehen 10000 mal eine Stichprobe der Größe 10 (aus 30) und notieren deren Rangsumme. Der *stochastische p-Wert* ist die relative Häufigkeit der Ergebnisse, für die sich eine Rangsumme  $≤ 104$  oder  $≥ 255 - (104 - 55)$  ergibt.

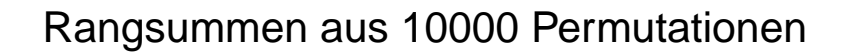

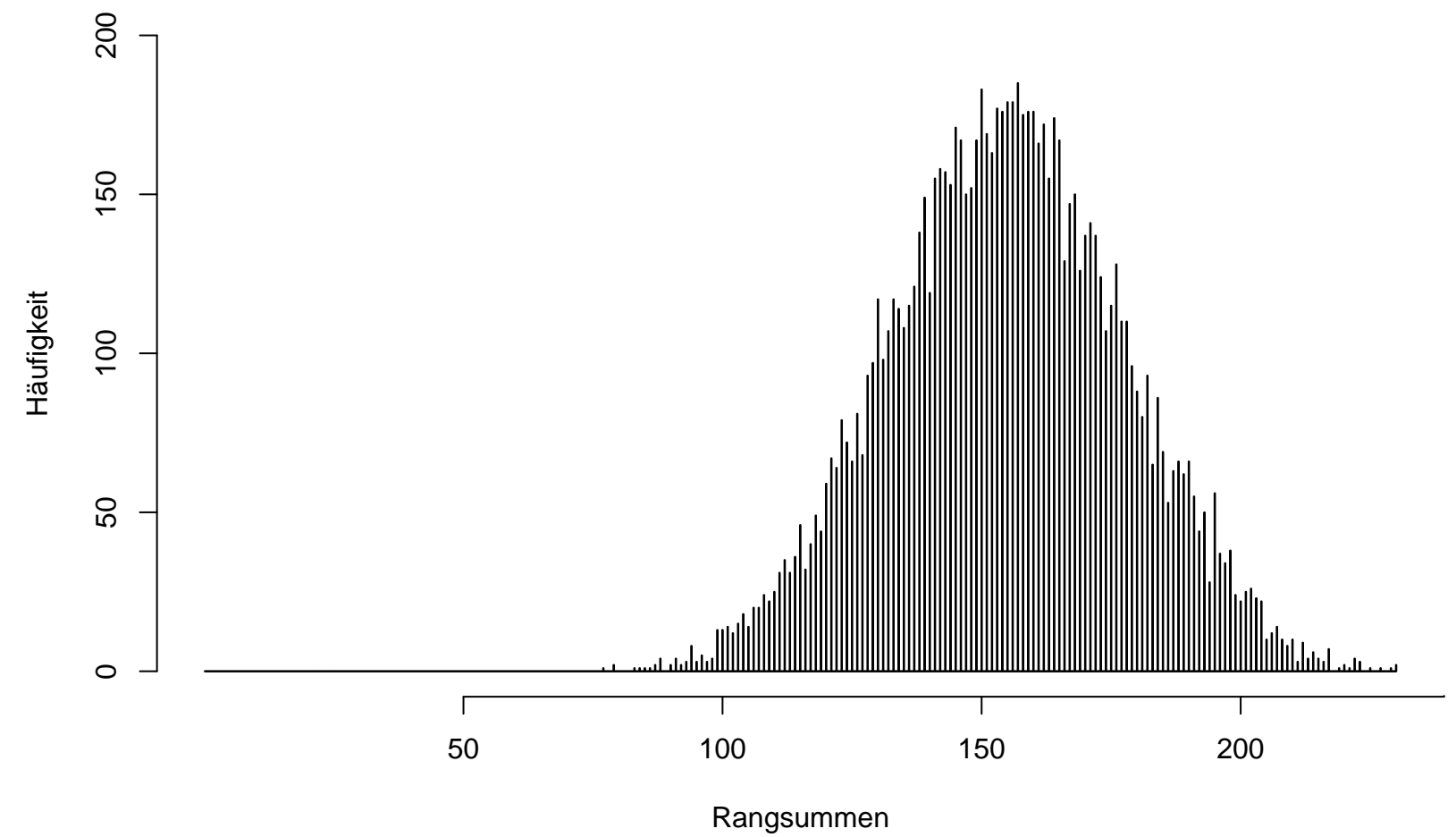

24

#### Rangsummen aus 10000 Permutationen

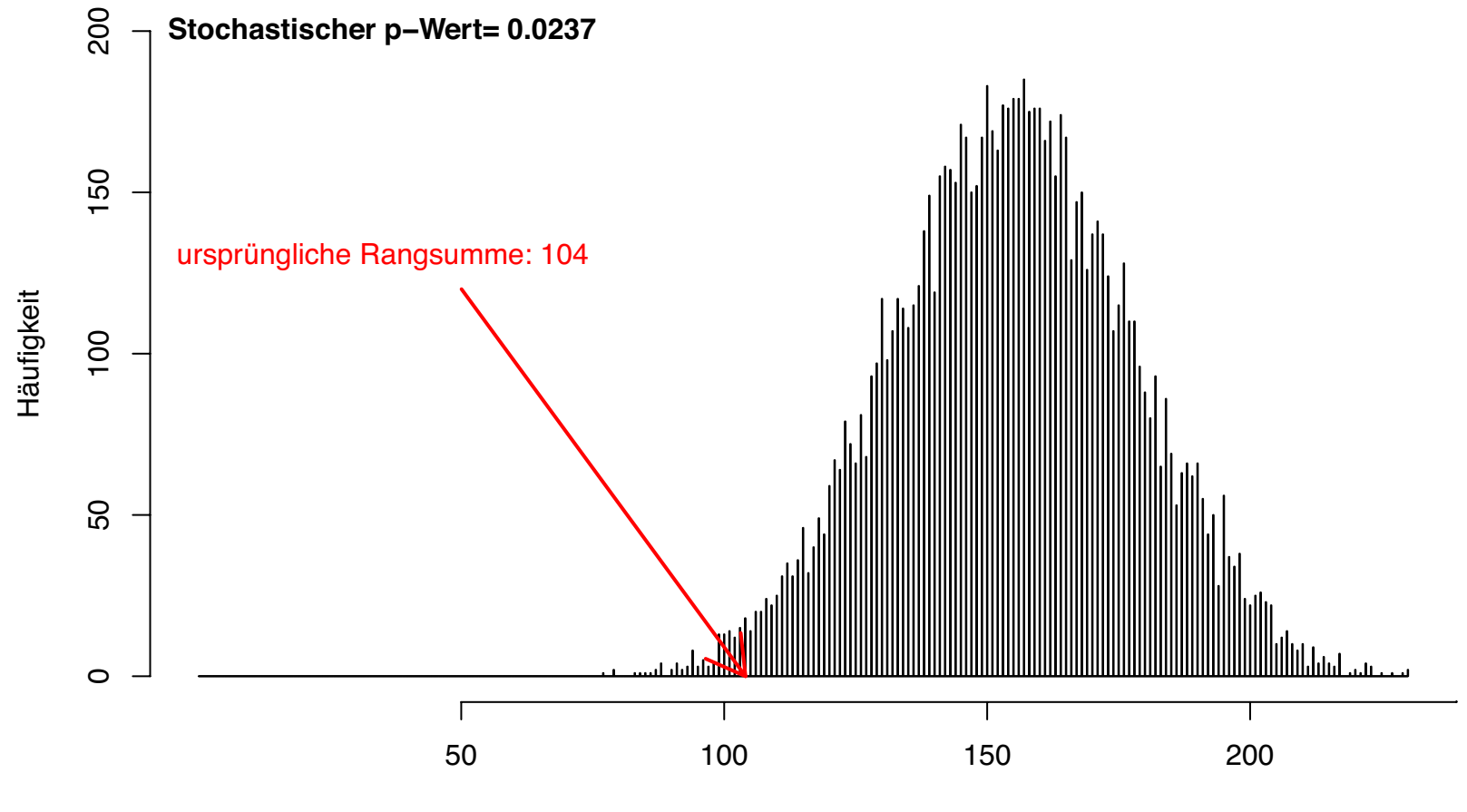

Rangsummen